# Package 'meteR'

October 13, 2022

Type Package Title Fitting and Plotting Tools for the Maximum Entropy Theory of Ecology (METE) Version 1.2 Date 2016-06-22 Author Andy Rominger, Cory Merow Maintainer Cory Merow <cory.merow@gmail.com> Description Fit and plot macroecological patterns predicted by the Maximum Entropy Theory of Ecology (METE). License GPL-2 URL <https://github.com/cmerow/meteR> BugReports <https://github.com/cmerow/meteR/issues> VignetteBuilder knitr LazyLoad yes LazyData true Depends  $R$  ( $>= 2.10$ ) Imports nleqslv, distr Suggests testthat, knitr RoxygenNote 5.0.1 NeedsCompilation no Repository CRAN Date/Publication 2016-06-27 17:22:44

# R topics documented:

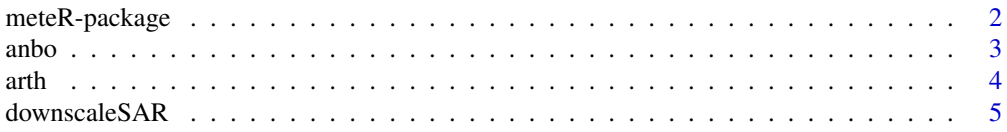

<span id="page-1-0"></span>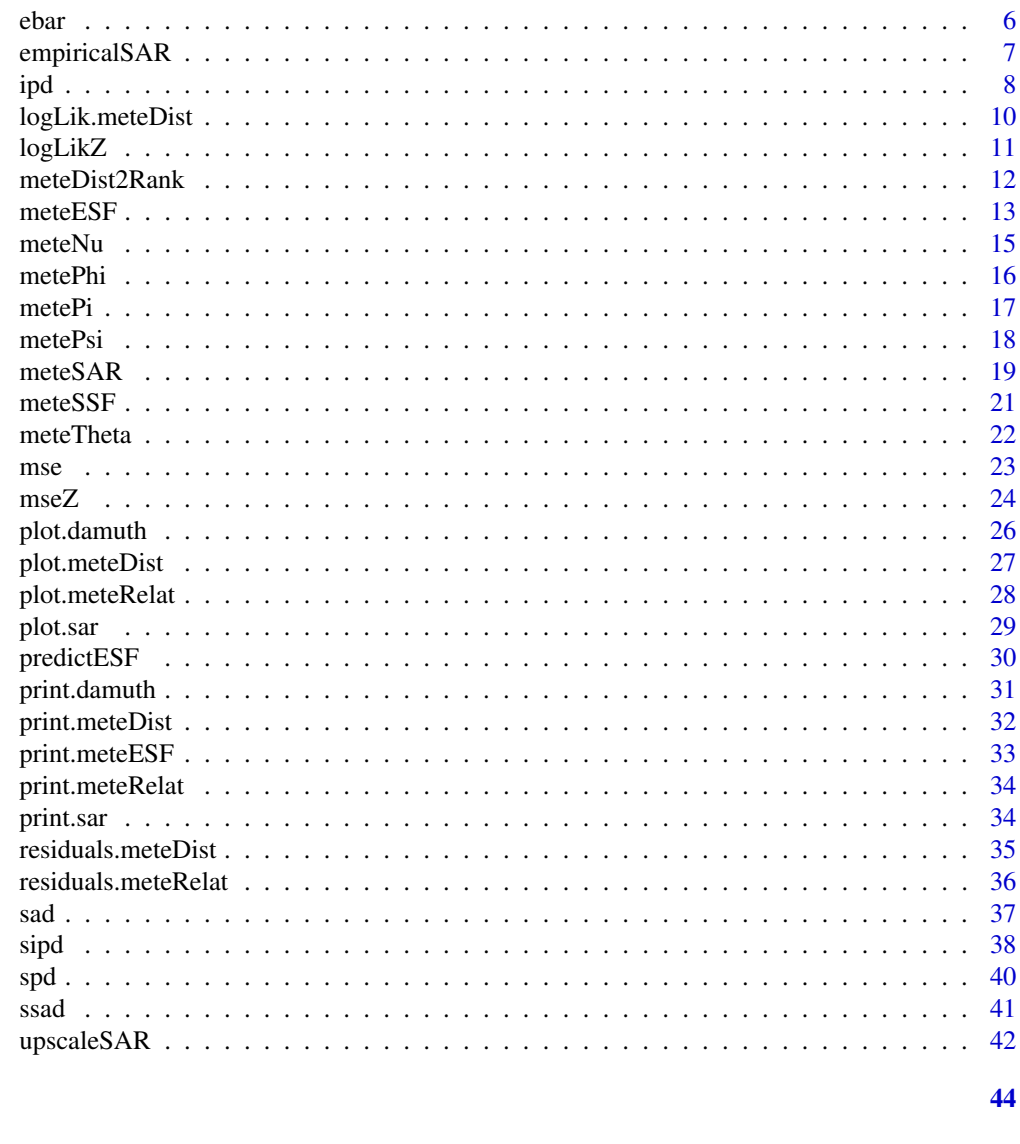

# **Index**

meteR-package

Analyses with the Maximum Entropy Theory of Ecology (METE)

# **Description**

Fits and plots macroecological patterns predicted by the Maximum Entropy Theory of Ecology  $(METE)$ 

<span id="page-2-0"></span>anbo 3

## Details

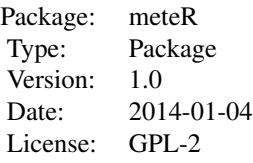

# Author(s)

Andy Rominger, Cory Merow, John Harte

Maintainer: Cory Merow <cory.merow@gmail.com>

#### References

Harte, J., Zillio, T., Conlisk, E. & Smith, A. (2008). Maximum entropy and the state-variable approach to macroecology. Ecology, 89, 2700-2711.

Harte, J. (2008). From Spatial Pattern in the Distribution and Abundance of Species to a Unified Theory of Ecology: The Role of Maximum Entropy Methods. Applied Optimization pp. 243-272. Applied Optimization. Springer Berlin Heidelberg, Berlin, Heidelberg.

Harte, J., Smith, A.B. & Storch, D. (2009). Biodiversity scales from plots to biomes with a universal species-area curve. Ecology Letters, 12, 789-797.

Harte, J. (2011). Maximum entropy and ecology: a theory of abundance, distribution, and energetics. Oxford University Press, Oxford, UK.

anbo *Community abundance data for a desert grassland (anza borrego)*

#### Description

A dataset containing the community abundace data for plant species, as well as the locations of plots with respect to one another

#### Usage

anbo

# <span id="page-3-0"></span>Format

A data frame with 121 rows and 4 variables:

row plot coordinate column plot coordinate spp species ID count number of individuals

## arth *Arthropod community abundance data*

# Description

A dataset containing the community abundace data for individuals, as well as their body mass.

## Usage

arth

# Format

A data frame with 547 rows and 3 variables:

spp species ID

count number of individuals

mass biomass

## Source

Gruner, D. S. 2007. Geological age, ecosystem development, and local resource constraints on arthropod community structure in the Hawaiian Islands. Biological Journal of the Linnean Society, 90: 551–570.

<span id="page-4-0"></span>

## Description

Compute METE SAR by downscaling from some larger area A0 to a smaller areas.

#### Usage

downscaleSAR(x, A, A0, EAR = FALSE)

### Arguments

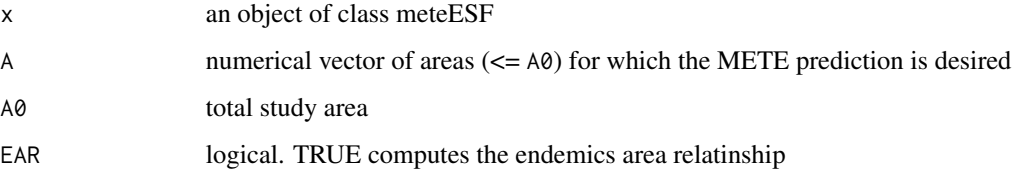

## Details

Downscaling is done non-iteratively (i.e. the SAD and SSAD are calculated based on state variables at the anchor scale A0) thus unlike the upscaling SAR function, downscaling can be computed for any arbitrary scale  $\leq A_0$ .

## Value

an object of class sar inheriting from data. frame with columns A and S giving area and species richness, respectively

#### Author(s)

Andy Rominger <ajrominger@gmail.com>, Cory Merow

# References

Harte, J. 2011. Maximum entropy and ecology: a theory of abundance, distribution, and energetics. Oxford University Press.

# See Also

meteESF, meteSAR, empiricalSAR, upscaleSAR

#### Examples

```
data(anbo)
anbo.esf <- meteESF(spp=anbo$spp, abund=anbo$count)
anbo.thr.downscale <- downscaleSAR(anbo.esf, 2^(seq(-3, 4, length=7)), 16)
plot(anbo.thr.downscale)
## theoretical SARs from state variables only
thr.downscale \leq downscaleSAR(meteESF(S0=40, N0=400), 2^seq(-1,4,by=1), 16)
thr.downscaleEAR <- downscaleSAR(meteESF(S0=40, N0=400), 2^seq(-1, 4, by=1), 16, EAR=TRUE)
plot(thr.downscale, ylim=c(0, 40), col='red')
plot(thr.downscaleEAR, add=TRUE, col='blue')
```
ebar *Relationship between mean metabolic rate (*¯*) and abundance*

## Description

ebar calculates the relationship between average metabolic rate of a species and that species' abundance. Also known as the Damuth relationship

#### Usage

ebar(x)

## Arguments

x an object of class meteESF.

## Details

See examples.

#### Value

An object of class meteRelaT. The object contains a list with the following elements.

pred predicted relationship

obs observed relationship

#### Author(s)

Andy Rominger <ajrominger@gmail.com>, Cory Merow

#### References

Harte, J. 2011. Maximum entropy and ecology: a theory of abundance, distribution, and energetics. Oxford University Press.

<span id="page-5-0"></span>

# <span id="page-6-0"></span>empiricalSAR 7

# See Also

meteDist, sad.meteESF, metePsi

#### Examples

```
data(arth)
esf1 <- meteESF(spp=arth$spp,
               abund=arth$count,
               power=arth$mass^(.75),
               minE=min(arth$mass^(.75)))
damuth <- ebar(esf1)
```
empiricalSAR *Empirical SAR or EAR*

#### Description

computes observed SAR or EAR from raw data

#### Usage

empiricalSAR(spp, abund, row, col, x, y, Amin, A0, EAR = FALSE)

#### Arguments

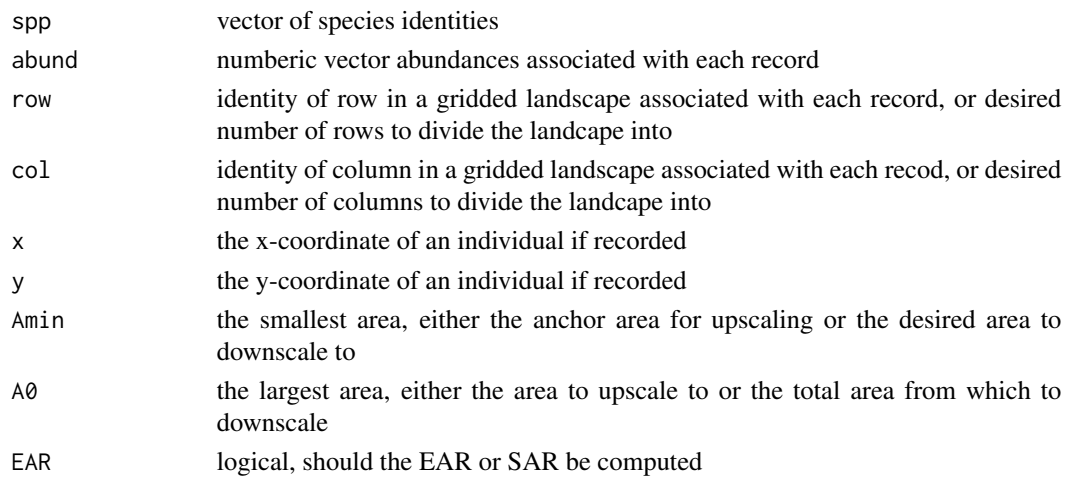

## Details

Currently only doublings of area are supported. There are several options for specifying areas. Either row and col or x and y must be provided for each data entry (i.e. the length of row and col or x and y must equal the length of spp and abund). If x and y are provided then the landscape is gridded either by specifying Amin (the size of the smallest grid cell) or by providing the number or desired rows and columns via the row and col arguments. If only row and col are provided these are taken to be the row and column identities of each data entry

# <span id="page-7-0"></span>Value

an object of class sar inheriting from data. frame with columns A and S giving area and species richness, respectively

#### Author(s)

Andy Rominger <ajrominger@gmail.com>, Cory Merow

#### References

Harte, J. 2011. Maximum entropy and ecology: a theory of abundance, distribution, and energetics. Oxford University Press.

#### See Also

meteESF, meteSAR, downscaleSAR, upscaleSAR

#### Examples

```
data(anbo)
anbo.obs.sar <- empiricalSAR(anbo$spp, anbo$count, anbo$row, anbo$col, Amin=1, A0=16)
plot(anbo.obs.sar)
anbo.obs.ear <- empiricalSAR(anbo$spp, anbo$count, anbo$row, anbo$col, Amin=1, A0=16, EAR=TRUE)
plot(anbo.obs.ear)
```
## empirical SAR from simulated x, y data anbo\$x <- runif(nrow(anbo), 0, 1) + anbo\$column anbo\$y <- runif(nrow(anbo), 0, 1) + anbo\$row meteSAR(anbo\$spp, anbo\$count, x=anbo\$x, y=anbo\$y, row=4, col=4)

ipd *Individual Power Distribution*

#### Description

ipd.meteESF calculates the distribution Psi(e  $\vert$  N0, S0, E0), the distribution of metabolic rates across all individuals in a commmunity

#### Usage

 $ipd(x, \ldots)$ 

## S3 method for class 'meteESF'  $ipd(x, \ldots)$ 

#### Arguments

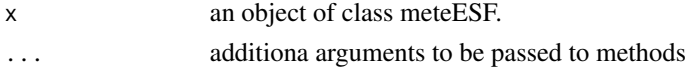

ipd 90 and 200 and 200 and 200 and 200 and 200 and 200 and 200 and 200 and 200 and 200 and 200 and 200 and 200

# Details

See examples.

# Value

An object of class meteDist. The object contains a list with the following elements.

data The data used to construct the prediction

- d density funciton
- p cumulative density function
- q quantile funtion
- r random number generator
- La Vector of Lagrange multipliers

state.var State variables used to constrain entropy maximization

type Specifies the type of distribution is 'sad'

# Author(s)

Andy Rominger <ajrominger@gmail.com>, Cory Merow

#### References

Harte, J. 2011. Maximum entropy and ecology: a theory of abundance, distribution, and energetics. Oxford University Press.

# See Also

meteDist, sad.meteESF, metePsi

```
data(arth)
esf1 <- meteESF(spp=arth$spp,
                abund=arth$count,
                power=arth$mass^(.75),
                minE=min(arth$mass^(.75)))
ipd1 \leftarrow ipd(esf1)
```
<span id="page-9-0"></span>

## Description

logLik.meteDist computes log-likelihood of a meteDist object

# Usage

```
## S3 method for class 'meteDist'
logLik(object, ...)
```
#### Arguments

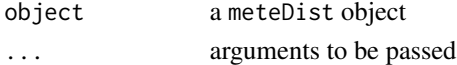

# Details

Degrees of freedom are assumed to be equal to the number of Lagrange multpliers needed to specify the METE prediction. See Examples for usage.

## Value

object of class logLik

#### Author(s)

Andy Rominger <ajrominger@gmail.com>, Cory Merow

# References

Harte, J. 2011. Maximum entropy and ecology: a theory of abundance, distribution, and energetics. Oxford University Press.

## See Also

sad, ssad, ipd, sipd

```
data(arth)
## object holding ecosystem structure function
esf1 <- meteESF(spp=arth$spp,
                abund=arth$count,
                power=arth$mass^(.75),
                minE=min(arth$mass^(.75)))
## calculate individual power distribution and its likelihood
ipd1 \leftarrow ipd(esf1)logLik(ipd1)
```
<span id="page-10-0"></span>

#### Description

logLikZ.meteDist computes a log-likelihood z-score by simulation from a fitted METE distribution

## Usage

```
logLikZ(x, ...)
```
## S3 method for class 'meteDist'  $logLikZ(x, nrep = 999, return .sim = FALSE, ...)$ 

## Arguments

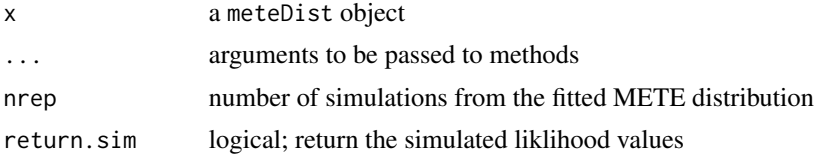

#### Details

logLikZ.meteDist simulates from a fitted METE distribution (e.g. a species abundance distribution or individual power distribution) and calculates the likelihood of these simulated data sets. The distribution of these values is compared against the likelihood of the data to obtain a z-score, specifically  $z = ((logLik\_obs - mean(logLik\_sim)) / sd(logLik\_sim))$ <sup>2</sup>. This value is squared so that it will be approximately Chi-squared distributed and a goodness of fit test naturally arrises as 1  $-$  pchisq(z, df=1).

## Value

list with elements

- z The z-score
- sim nrep Simulated values (scaled by mean and sd as is the z-score) if return.sim=TRUE, NULL otherwise

#### Author(s)

Andy Rominger <ajrominger@gmail.com>, Cory Merow

#### References

Harte, J. 2011. Maximum entropy and ecology: a theory of abundance, distribution, and energetics. Oxford University Press.

# <span id="page-11-0"></span>See Also

mseZ.meteDist

## Examples

```
data(arth)
## object holding ecosystem structure function
esf1 <- meteESF(spp=arth$spp,
                abund=arth$count,
                power=arth$mass^(.75),
                minE=min(arth$mass^(.75)))
## calculate individual power distribution
ipd1 \leftarrow ipd(esf1)## calculate z-score, keeping all simulated log likelihoods for plotting
llz <- logLikZ(ipd1, nrep=100, return.sim=TRUE)
plot(density(llz$sim),xlim=range(c(llz$sim,llz$obs)),
     xlab='scaled log(likelihood)^2',col='red')
abline(v=llz$z,lty=2)
legend('top',legend=c('data','simulated'),col=c('black','red'),
      lty=c(1,1),bty='n')
```
meteDist2Rank *meteDist2Rank*

#### Description

meteESF calculate the rank distribution of a meteDist object

#### Usage

meteDist2Rank(x)

## Arguments

x meteDist object

# Details

Extracts the predicted rank distribution from a meteDist object. This is effectively the quantile function of the distribution. Used, e.g., in plot.meteDist

# Value

A vector of predicted quantiles, typically used to compare against data as in plot.meteDist

#### Author(s)

Andy Rominger <ajrominger@gmail.com>, Cory Merow

#### <span id="page-12-0"></span> $m$ eteESF 13

#### References

Harte, J. 2011. Maximum entropy and ecology: a theory of abundance, distribution, and energetics. Oxford University Press.

# Examples

```
data(arth)
esf1 <- meteESF(spp=arth$spp,
                 abund=arth$count,
                 power=arth$mass^(.75),
                 minE=min(arth$mass^(.75)))
sad1 \leftarrow sad(esf1)meteDist2Rank(sad1)
```
meteESF *meteESF*

## Description

meteESF Calculates the "ecosystem structure function"  $R(n, \epsilon)$  which forms the core of the Maximum Entropy Theory of Ecology

#### Usage

```
meteESF(spp, abund, power, S0 = NULL, N0 = NULL, E0 = NULL, minE)
```
#### Arguments

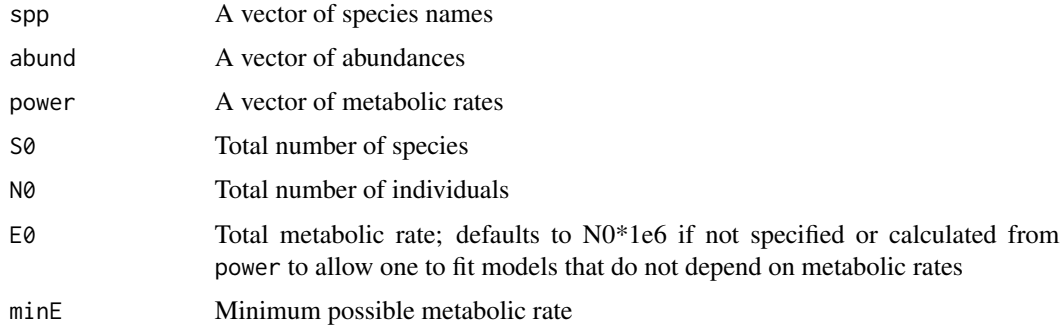

#### Details

Uses either data or state variables to calculate the Ecosystem Structure Function (ESF). power nor E0 need not be specified; if missing an arbitrarily large value is assigned to E0 ( $N0*1e5$ ) such that it will minimally affect estimation of Lagrange multipliers. Consider using sensitivity analysis to confirm this assumption. Examples show different ways of combining data and state variables to specify constraints

#### 14 meteESF

# Value

An object of class meteESF with elements

data The data used to construct the ESF

emin The minimum metabolic rate used to rescale metabolic rates

La Vector of Lagrange multipliers

La.info Termination information from optimization procedure

state.var State variables used to constrain entropy maximization

Z Normalization constant for ESF

#### Author(s)

Andy Rominger <ajrominger@gmail.com>, Cory Merow

# References

Harte, J. 2011. Maximum entropy and ecology: a theory of abundance, distribution, and energetics. Oxford University Press.

## See Also

metePi

```
## case where complete data availible
esf1 <- meteESF(spp=arth$spp,
                abund=arth$count,
                power=arth$mass^(.75),
                minE=min(arth$mass^(.75)))
esf1
## excluding metabolic rate data
esf2 <- meteESF(spp=arth$spp,
                abund=arth$count)
esf2
## using state variables only
esf3 <- meteESF(S0=50, N0=500, E0=5000)
esf3
esf4 <- meteESF(S0=50, N0=500)
esf4
```
<span id="page-14-0"></span>

# Description

meteNu is a low level function to calculate the value of  $\nu(e|N_0, S_0, E_0)$  (the distribution of metabolic rates/power across all species in a commmunity) at the given value of e; vectorized in e.

#### Usage

meteNu(e, la1, la2, Z, S0, N0, E0)

# Arguments

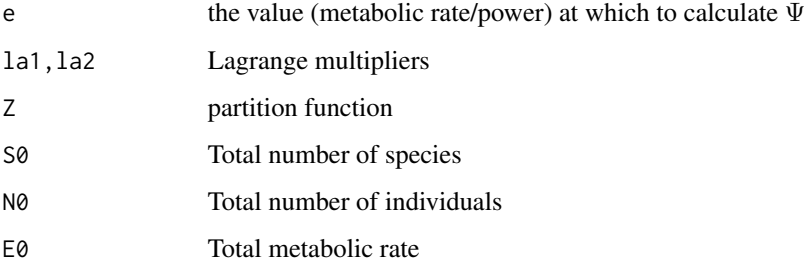

#### Details

Typically only used in spd.meteESF and not called by the user.

# Value

numeric vector of length equal to length of e

#### Author(s)

Andy Rominger <ajrominger@gmail.com>, Cory Merow

# References

Harte, J. 2011. Maximum entropy and ecology: a theory of abundance, distribution, and energetics. Oxford University Press.

## See Also

spd.mete

# Examples

```
data(arth)
esf1 <- meteESF(spp=arth$spp,
                abund=arth$count,
                power=arth$mass^(.75),
                minE=min(arth$mass^(.75)))
meteNu(1:10,
       esf1$La[1],esf1$La[2],
       esf1$Z,esf1$state.var['S0'],
       esf1$state.var['N0'],
       esf1$state.var['E0'])
```
metePhi *Equation of the METE species abundance distribution*

## Description

metePhi returns the species abundance distribution (Phi(n)) predicted by METE; vectorized in n

## Usage

metePhi(n, la1, la2, Z, S0, N0, E0)

# Arguments

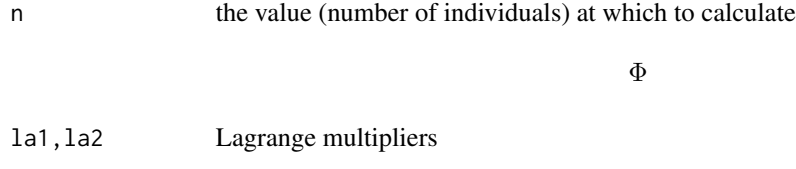

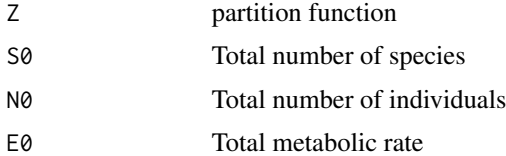

#### Details

See Examples

# Value

numeric

# Author(s)

Andy Rominger <ajrominger@gmail.com>, Cory Merow

<span id="page-15-0"></span>

#### <span id="page-16-0"></span> $\blacksquare$ mete $\blacksquare$ i

# References

Harte, J. 2011. Maximum entropy and ecology: a theory of abundance, distribution, and energetics. Oxford University Press.

## See Also

sad.mete

## Examples

```
esf1=meteESF(spp=arth$spp,
              abund=arth$count,
              power=arth$mass^(.75),
              minE=min(arth$mass^(.75)))
metePhi(min(arth$mass^(.75)),
       esf1$La[1],esf1$La[2],
       esf1$Z,esf1$state.var['S0'],
       esf1$state.var['N0'],
       esf1$state.var['E0'])
```
metePi *Equation of the PMF of the METE spatial species abundance distribution*

## Description

metePi is a low level function that returns the spatial species abundance distribution  $Pi(n)$  predicted by METE; vectorized in n

## Usage

metePi(n, la, n0)

#### Arguments

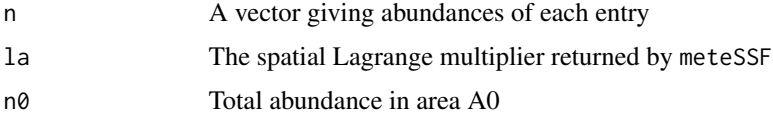

## Details

See Examples

#### Value

a numeric vector giving the probability of each entry in n

#### <span id="page-17-0"></span>Author(s)

Andy Rominger <ajrominger@gmail.com>, Cory Merow

#### References

Harte, J. 2011. Maximum entropy and ecology: a theory of abundance, distribution, and energetics. Oxford University Press.

## See Also

metePi

## Examples

metePi(0:10, 0.01, 100)

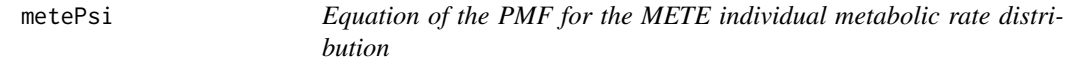

## Description

metePsi is a low level function to calculate the value of  $\Psi(e|N_0, S_0, E_0)$  (the distribution of metabolic rates/power across all individuals in a commmunity) at the given value of e; vectorized in e.

## Usage

metePsi(e, la1, la2, Z, S0, N0, E0)

## Arguments

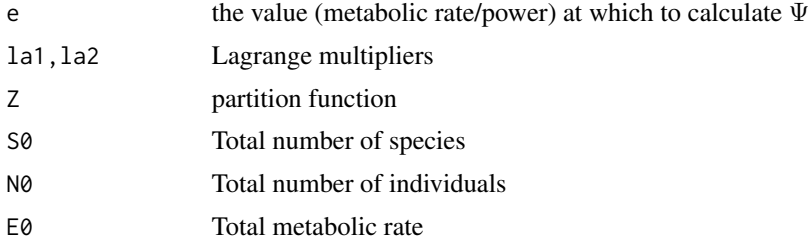

#### Details

Typically only used in ipd.meteESF and not called by the user.

## Value

numeric vector of length equal to length of e

#### <span id="page-18-0"></span> $m$ ete $SAR$  19

#### Author(s)

Andy Rominger <ajrominger@gmail.com>, Cory Merow

#### References

Harte, J. 2011. Maximum entropy and ecology: a theory of abundance, distribution, and energetics. Oxford University Press.

#### See Also

ipd.mete

# Examples

```
data(arth)
esf1 <- meteESF(spp=arth$spp,
                abund=arth$count,
                power=arth$mass^(.75),
                minE=min(arth$mass^(.75)))
metePsi(1:10,
        esf1$La[1],esf1$La[2],
        esf1$Z,esf1$state.var['S0'],
        esf1$state.var['N0'],
        esf1$state.var['E0'])
```
meteSAR *Compute METE species area relationship (SAR)*

# Description

Uses raw data or state variables to calculate METE SAR and EAR (endemics area relatiohsip) as well as compute the observed SAR or EAR from data, if provided

#### Usage

```
meteSAR(spp, abund, row, col, x, y, S0 = NULL, N0 = NULL, Amin, A0,
  upscale = FALSE, EAR = FALSE)
```
# Arguments

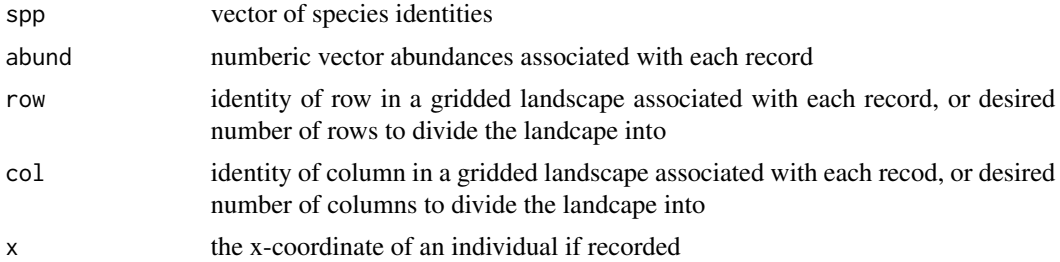

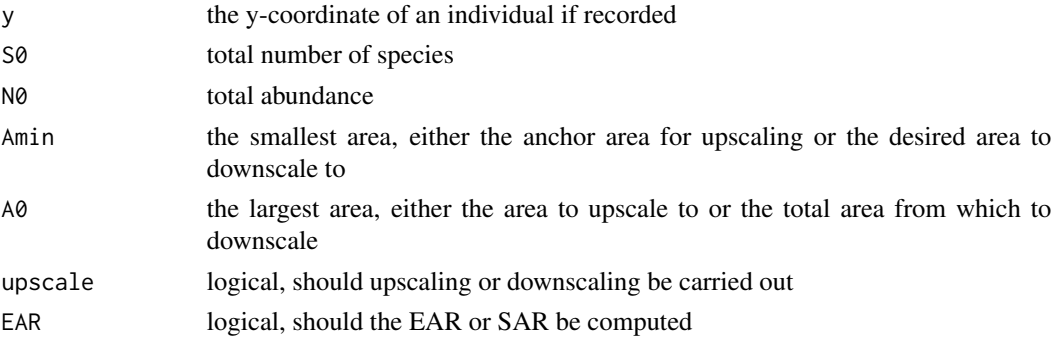

## Details

Currently only doublings of area are supported. Predictions and comparison to data can be made via several options. If spp and abund are not provided then only theoretical predictions are returned without emperical SAR or EAR results. In this case areas can either be specified by providing Amin and A0 from which a vector of doubling areas is computed, or my providing row, col and A0 in which case row and col are taken to be the number of desired rows and columns used to construct a grid across the landscape. If data are provided in the form of spp and abund then either row and col or x and y must be provided for each data entry (i.e. the length of row and col or x and y must equal the length of spp and abund). If x and y are provided then the landscape is gridded either by specifying Amin (the size of the smallest grid cell) or by providing the number or desired rows and columns via the row and col arguments.

SARs and EARs can be predicted either interatively or non-iteratively. In the non-iterative case the SAD and SSAD (which are used to calculate the SAR or EAR prediction) are derived from state variables at one anchor scale. In the iterative approach state variables are re-calculated at each scale. Currently downscaling and upscaling are done differently ( downscaling is only implemented in the non-iterative approach, whereas upscaling is only implemented in the iterative approach). The reason is largely historical (downscaling as originally done non-iteratively while upscaling was first proposed in an iterative framework). Future implementations in meteR will allow for both iterative and non-iterative approaches to upscaling and downscaling. While iterative and noniterative methods lead to slightly different predictions these are small in comparison to typical ranges of state variables (see Harte 2011).

#### Value

an object of class meteRelat with elements

pred predicted relationship; an object of class sar

obs observed relationship; an object of classsar

#### Author(s)

Andy Rominger <ajrominger@gmail.com>, Cory Merow

#### References

Harte, J. 2011. Maximum entropy and ecology: a theory of abundance, distribution, and energetics. Oxford University Press.

<span id="page-20-0"></span> $m$ eteSSF 21

## See Also

sad, meteESF, metePi

## Examples

```
## Not run:
data(anbo)
## using row and col from anbo dataset
anbo.sar1 <- meteSAR(anbo$spp, anbo$count, anbo$row, anbo$col, Amin=1, A0=16)
plot(anbo.sar1)
## using simulated x, y data
anbo.sar2 <- meteSAR(anbo$spp, anbo$count, x=anbo$x, y=anbo$y, row=4, col=4)
plot(anbo.sar2)
## using just state variable
thr.sar <- meteSAR(Amin=1, A0=16, S0=50, N0=500)
## End(Not run)
```

```
meteSSF meteSSF
```
## Description

meteSSF calculates the "spatial structure function"  $\Pi(n)$  (analogous to the ecosystem structure function). From the SSF the spatial abundance distribution can be calculated.

# Usage

meteSSF(spp, sppID, abund, row, col, x, y, n0 = sum(abund), A, A0)

## Arguments

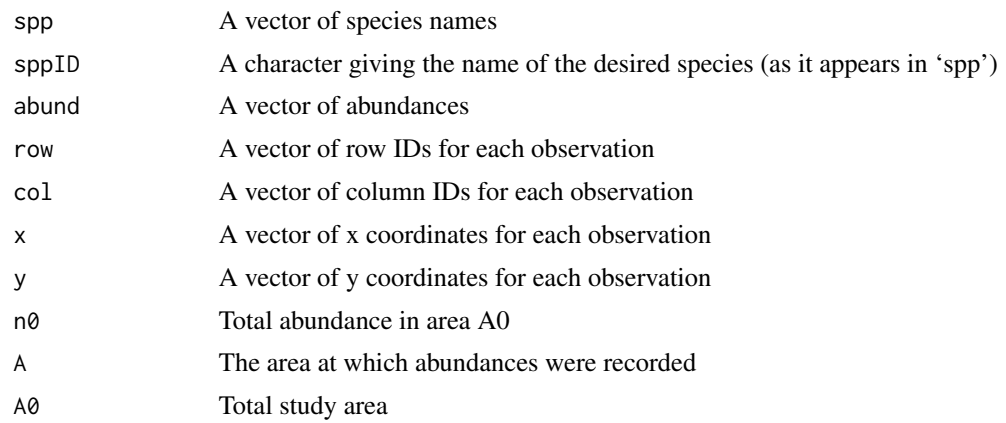

## <span id="page-21-0"></span>Details

Uses either data or state variables to calculate the Spatial Structure Function (SSF). Uses internal code to determine when computation-saving approximations can be safely made

## Value

An object of class meteSSF with elements

data The data used to construct the SSF

La Vector of Lagrange multipliers

La.info Termination information from optimization procedure

state.var State variables used to constrain entropy maximization

## Author(s)

Andy Rominger <ajrominger@gmail.com>, Cory Merow

# References

Harte, J. 2011. Maximum entropy and ecology: a theory of abundance, distribution, and energetics. Oxford University Press.

## See Also

metePi

## Examples

```
data(anbo)
## calculate SSF Pi
pi1 <- meteSSF(anbo$spp, 'crcr', anbo$count, row=anbo$row, col=anbo$column, A=1, A0=16)
pi1
```
<span id="page-21-1"></span>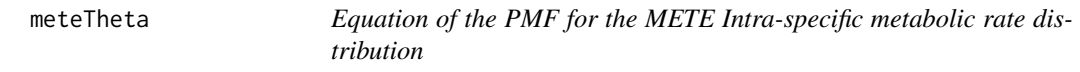

## Description

Distribution of metabolic rates over individuals within a species of abundance n0

#### Usage

meteTheta(e, n, la2)

<span id="page-22-0"></span> $\text{mse}$  23

## Arguments

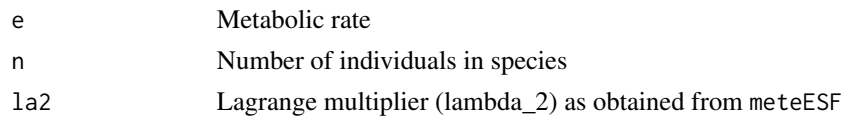

# Value

numeric vector of length equal to lengthof e

# Author(s)

Andy Rominger <ajrominger@gmail.com>, Cory Merow

# References

Harte, J. 2011. Maximum entropy and ecology: a theory of abundance, distribution, and energetics. Oxford University Press.

# See Also

metePsi, ipd Other Theta: [sipd](#page-37-1), [sipd.meteESF](#page-37-2)

mse *Computes mean squared error for rank or cdf*

## Description

mse.meteDist computes mean squared error for rank or cdf between METE prediction and data

## Usage

```
mse(x, \ldots)## S3 method for class 'meteDist'
mse(x, type = c("rank", "cumulative"), relative = TRUE,log = FALSE, ...)
```
## Arguments

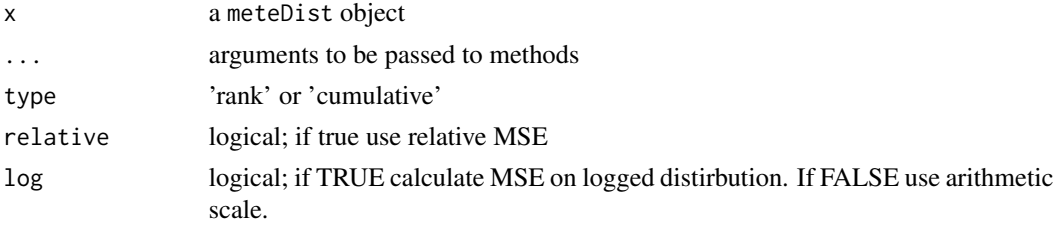

# Details

See Examples.

## Value

numeric; the value of the mean squared error.

## Author(s)

Andy Rominger <ajrominger@gmail.com>, Cory Merow

## References

Harte, J. 2011. Maximum entropy and ecology: a theory of abundance, distribution, and energetics. Oxford University Press.

# See Also

mseZ.meteDist

## Examples

```
data(arth)
esf1 <- meteESF(spp=arth$spp,
                 abund=arth$count,
                 power=arth$mass^(.75),
                minE=min(arth$mass^(.75)))
sad1 \leftarrow sad(esf1)mse(sad1, type='rank', relative=FALSE)
ebar1 <- ebar(esf1)
mse(ebar1)
```
mseZ *Compute z-score of mean squared error*

#### Description

mseZ.meteDist Compute z-score of mean squared error

#### Usage

```
mseZ(x, \ldots)## S3 method for class 'meteDist'
mseZ(x, nrep, return.sim = TRUE, type = c("rank","cumulative"), relative = TRUE, log = FALSE, ...)
```
<span id="page-23-0"></span>24 mseZ

#### $\text{mseZ}$  25

## Arguments

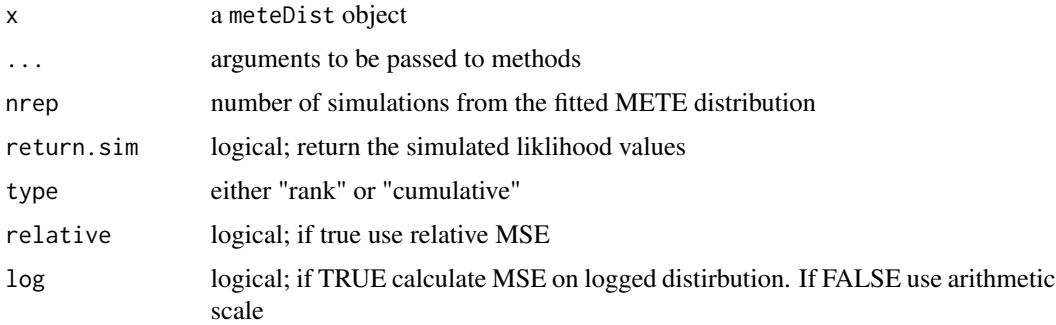

## Details

mseZ.meteDist simulates from a fitted METE distribution (e.g. a species abundance distribution or individual power distribution) and calculates the MSE between the simulated data sets and the METE prediction. The distribution of these values is compared against the MSE of the data to obtain a z-score in the same was as logLikZ; see that help document for more details.

## Value

list with elements

z The z-score

sim nrep Simulated values

## Author(s)

Andy Rominger <ajrominger@gmail.com>, Cory Merow

# References

Harte, J. 2011. Maximum entropy and ecology: a theory of abundance, distribution, and energetics. Oxford University Press.

## See Also

logLikZ

```
esf1=meteESF(spp=arth$spp,
             abund=arth$count,
              power=arth$mass^(4/3),
             minE=min(arth$mass^(4/3)))
sad1=sad(esf1)
mseZ(sad1, nrep=100, type='rank',return.sim=TRUE)
```
<span id="page-25-0"></span>

# Description

Plot abundance-metabolic rate relationship with flexibility to adjust plotting parameters

## Usage

## S3 method for class 'damuth'  $plot(x, add = FALSE, ...)$ 

## Arguments

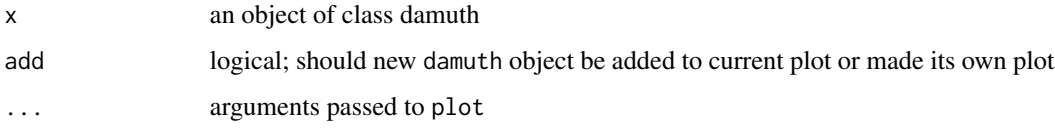

## Details

see examples

#### Author(s)

Andy Rominger <ajrominger@gmail.com>, Cory Merow

## References

Harte, J. 2011. Maximum entropy and ecology: a theory of abundance, distribution, and energetics. Oxford University Press.

# See Also

empiricalSAR, downscaleSAR, upscaleSAR, meteSAR

```
data(arth)
esf1 <- meteESF(arth$spp, arth$count, arth$mass^0.75)
ebar1 <- ebar(esf1)
plot(ebar1)
```
<span id="page-26-0"></span>

### Description

plot.meteDist plots both the theoretical prediction and data for a meteDist object using either a rank or cumulative distribution plot

## Usage

```
## S3 method for class 'meteDist'
plot(x, byte = c("cdf", "rad"), th,col = "red",lower.tail = TRUE, add.legend = TRUE, add.line = FALSE, ...)
```
## Arguments

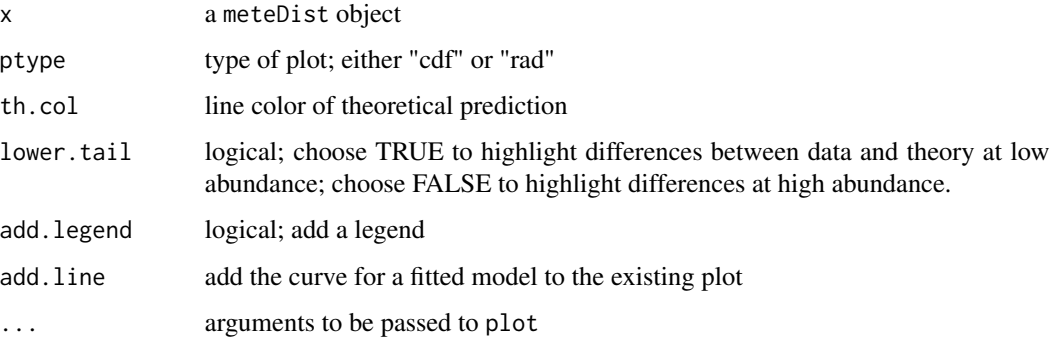

## Details

plot.meteDist automatically extracts the prediction and data (if used in meteESF) from the meteDist object. Additional plotting arguments can be passed to ....

## Author(s)

Andy Rominger <ajrominger@gmail.com>, Cory Merow

# References

Harte, J. 2011. Maximum entropy and ecology: a theory of abundance, distribution, and energetics. Oxford University Press.

#### See Also

sad, ipd, ssad, sipd, print.meteDist

# Examples

```
data(arth)
esf1 <- meteESF(spp=arth$spp,
               abund=arth$count,
               power=arth$mass^(.75),
               minE=min(arth$mass^(.75)))
ipd1 <- ipd(esf1)
plot(ipd1)
plot(ipd1, ptype='rad')
```
plot.meteRelat *Plot predicted METE relationships and associated observed relationship seen in data*

#### Description

plot.meteRelat plots both the theoretical prediction and data for a meteRelat object

# Usage

```
## S3 method for class 'meteRelat'
plot(x, add.length = TRUE, th,col = "red", ...)
```
#### Arguments

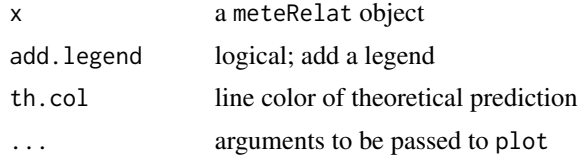

## Details

plot.meteRelat automatically extracts the prediction and data (if used in meteESF) from the meteDist object. Additional plotting arguments can be passed to ....

# Author(s)

Andy Rominger <ajrominger@gmail.com>, Cory Merow

# References

Harte, J. 2011. Maximum entropy and ecology: a theory of abundance, distribution, and energetics. Oxford University Press.

# See Also

meteSAR

<span id="page-27-0"></span>

#### <span id="page-28-0"></span>plot.sar 29

#### Examples

```
data(anbo)
anbo.sar <- meteSAR(anbo$spp, anbo$count, anbo$row, anbo$col, Amin=1, A0=16)
plot(anbo.sar)
```
plot.sar *Plot the species abundance distribution (SAR), i.e. objects of class sar*

## Description

Plot species or endemics area relationship with flexibility to adjust plotting parameters

# Usage

## S3 method for class 'sar'  $plot(x, add = FALSE, ...)$ 

#### Arguments

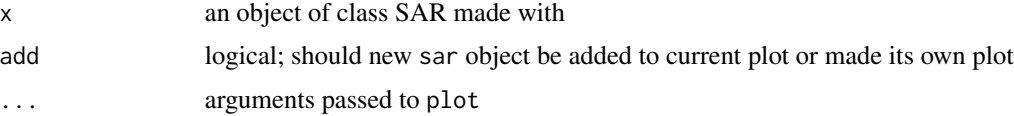

## Details

see examples

# Author(s)

Andy Rominger <ajrominger@gmail.com>, Cory Merow

#### References

Harte, J. 2011. Maximum entropy and ecology: a theory of abundance, distribution, and energetics. Oxford University Press.

#### See Also

empiricalSAR, downscaleSAR, upscaleSAR, meteSAR

```
data(anbo)
anbo.obs.sar <- empiricalSAR(anbo$spp, anbo$count, anbo$row, anbo$col, Amin=1, A0=16)
plot(anbo.obs.sar)
```
<span id="page-29-0"></span>predictESF *predictESF*

## Description

predict predicts the probabilities for given combinations of abundance and energ from the "ecosystem structure function"  $R(n, \epsilon)$ 

## Usage

predictESF(esf, abund, power)

# Arguments

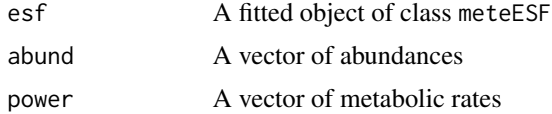

## Details

Uses a fitted object of class meteESF and user supplied values of abundance and power to predict values of the ESF

## Value

a data.frame with abundance, power, and the predicted value of the ESF

# Author(s)

Andy Rominger <ajrominger@gmail.com>, Cory Merow

### References

Harte, J. 2011. Maximum entropy and ecology: a theory of abundance, distribution, and energetics. Oxford University Press.

#### See Also

meteESF

```
## case where complete data availible
esf1 <- meteESF(spp=arth$spp,
                abund=arth$count,
                power=arth$mass^(.75),
                minE=min(arth$mass^(.75)))
predictESF(esf1,
```

```
abund=c(10,3),
power=c(.01,3))
```
print.damuth *print.damuth*

# Description

S3 method for class damuth

# Usage

## S3 method for class 'damuth'  $print(x, \ldots)$ 

# Arguments

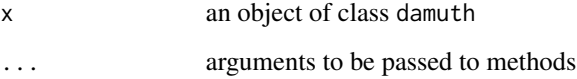

# Details

See Examples

# Value

Returns the object silently

# Author(s)

Andy Rominger <ajrominger@gmail.com>, Cory Merow

```
data(arth)
esf1 <- meteESF(arth$spp, arth$count, arth$mass^0.75)
ebar1 <- ebar(esf1)
print(ebar1)
```
<span id="page-31-0"></span>

## Description

S3 method for class meteDist

# Usage

```
## S3 method for class 'meteDist'
print(x, \ldots)
```
# Arguments

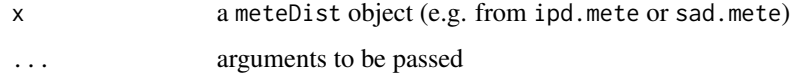

# Details

Prints state variables and lagrange multipliers

# Value

The meteDist object is returned invisibly

# Author(s)

Andy Rominger <ajrominger@gmail.com>, Cory Merow

## References

Harte, J. 2011. Maximum entropy and ecology: a theory of abundance, distribution, and energetics. Oxford University Press.

```
data(arth)
esf1 <- meteESF(spp=arth$spp,
                abund=arth$count,
                power=arth$mass^(.75),
                minE=min(arth$mass^(.75)))
ipd1 <- ipd(esf1)
ipd1
```
<span id="page-32-0"></span>print.meteESF *print.meteESF*

# Description

print.meteESF prints an object of class meteESF

# Usage

## S3 method for class 'meteESF'  $print(x, \ldots)$ 

# Arguments

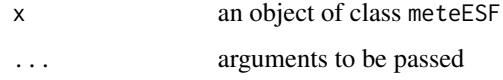

# Details

See Examples

## Value

x silently

# Author(s)

Andy Rominger <ajrominger@gmail.com>, Cory Merow

## References

Harte, J. 2011. Maximum entropy and ecology: a theory of abundance, distribution, and energetics. Oxford University Press.

```
data(arth)
esf1 <- meteESF(spp=arth$spp,
                abund=arth$count,
                power=arth$mass^(.75),
               minE=min(arth$mass^(.75)))
print(esf1)
esf1 # alternatively...
```
<span id="page-33-0"></span>

## Description

S3 method for class meteRelat

# Usage

```
## S3 method for class 'meteRelat'
print(x, \ldots)
```
# Arguments

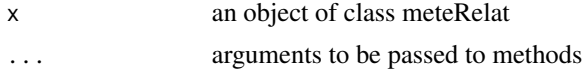

# Value

x silently

# Author(s)

Andy Rominger <ajrominger@gmail.com>, Cory Merow

# References

Harte, J. 2011. Maximum entropy and ecology: a theory of abundance, distribution, and energetics. Oxford University Press.

print.sar *print.sar*

# Description

S3 method for class sar

#### Usage

## S3 method for class 'sar'  $print(x, \ldots)$ 

# Arguments

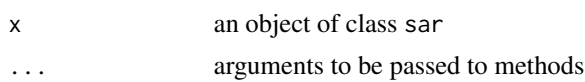

<span id="page-34-0"></span>residuals.meteDist 35

## Details

See Examples

## Value

Returns the object silently

#### Author(s)

Andy Rominger <ajrominger@gmail.com>, Cory Merow

#### Examples

```
data(anbo)
anbo.sar <- meteSAR(anbo$spp, anbo$count, anbo$row, anbo$col, Amin=1, A0=16)
print(anbo.sar)
anbo.sar # alternatively
```
residuals.meteDist *Compute residuals between METE predictions and data of a meteDist object*

## Description

residuals.meteDist computes residuals between METE predictions and data of a meteDist object

#### Usage

## S3 method for class 'meteDist' residuals(object, type = c("rank", "cumulative"),  $relative = TRUE, log = FALSE, ...)$ 

## Arguments

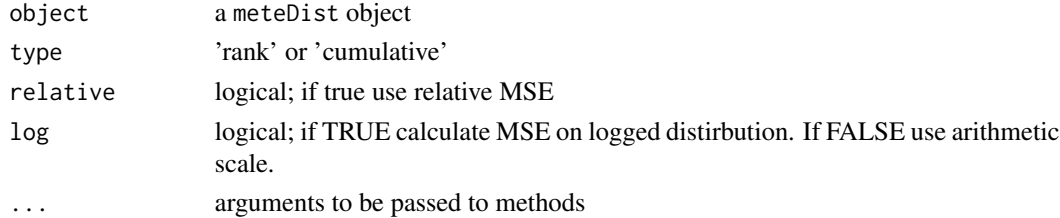

#### Details

See Examples. Typically not called directly by the user and rather used for calculating the mean square error with mse.meteDist. If type='rank' returned value will be of length equal to number of observations (e.g. number of species in case of SAD) but if type='cumulative' returned value will be of length equal to number of unique ovservations (e.g. number of unique abundances in case of SAR).

# <span id="page-35-0"></span>Value

a numeic vector giving residuals for each data point

## Author(s)

Andy Rominger <ajrominger@gmail.com>, Cory Merow

## References

Harte, J. 2011. Maximum entropy and ecology: a theory of abundance, distribution, and energetics. Oxford University Press.

#### See Also

mse.meteDist

## Examples

```
data(arth)
esf1 <- meteESF(spp=arth$spp,
                 abund=arth$count,
                 power=arth$mass^(.75),
                 minE=min(arth$mass^(.75)))
sad1 \leftarrow sad(esf1)residuals(sad1)
```
residuals.meteRelat *Compute residuals between METE predictions and date of a meteRelat object*

# Description

residuals.meteRelat computes residuals between METE predictions and data of a meteDist object

#### Usage

```
## S3 method for class 'meteRelat'
residuals(object, ...)
```
#### Arguments

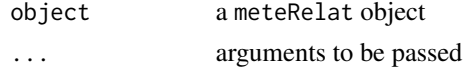

## Details

See Examples. Typically not called directly by the user and rather used for calculating the mean square error with mse.meteRelat.

<span id="page-36-0"></span> $s$ ad  $37$ 

# Value

a numeic vector giving residuals for each data point

## Author(s)

Andy Rominger <ajrominger@gmail.com>, Cory Merow

# References

Harte, J. 2011. Maximum entropy and ecology: a theory of abundance, distribution, and energetics. Oxford University Press.

# See Also

mse.meteDist

# Examples

```
data(arth)
esf1 <- meteESF(spp=arth$spp,
                abund=arth$count,
                power=arth$mass^(.75),
                minE=min(arth$mass^(.75)))
ebar1 <- ebar(esf1)
residuals(ebar1)
```
## sad *METE species abundance distribution*

# Description

sad.mete returns the species abundance distribution predicted by METE ( $\Phi(n)$ )

## Usage

sad(x)

## S3 method for class 'meteESF' sad(x)

# Arguments

x an object of class mete.

# Details

See Examples.

## Value

An object of class meteDist. The object contains a list with the following elements.

data The data used to construct the prediction

d density funciton

p cumulative density function

q quantile funtion

r random number generator

La Vector of Lagrange multipliers

state.var State variables used to constrain entropy maximization

type Specifies the type of distribution is 'sad'

## Author(s)

Andy Rominger <ajrominger@gmail.com>, Cory Merow

## References

Harte, J. 2011. Maximum entropy and ecology: a theory of abundance, distribution, and energetics. Oxford University Press.

#### See Also

metePhi

## Examples

```
data(arth)
esf1 <- meteESF(spp=arth$spp,
                 abund=arth$count,
                 power=arth$mass^(.75),
                 minE=min(arth$mass^(.75)))
sad1 \leftarrow sad(esf1)sad1
sad1$r(20)
sad1$q(seq(0,1,length=10))
```
<span id="page-37-1"></span>sipd *Generic method to obtain the species-level individual power distribution (SIPD)*

## <span id="page-37-2"></span>Description

Extract species level individual power distribution from ESF object and return object inheriting from meteDist. This distribution (Theta) describes the distribution of metabolic rates across the individuals of a species with n individuls

<span id="page-37-0"></span>

#### <span id="page-38-0"></span>sipd 39

# Usage

 $sipd(x, \ldots)$ 

```
## S3 method for class 'meteESF'
sipd(x, sppID, n, ...)
```
# Arguments

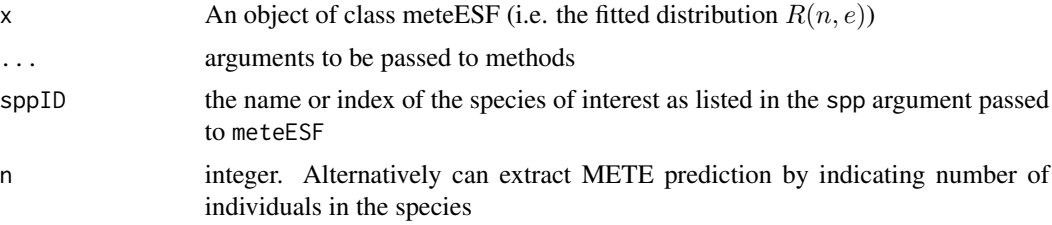

# Details

If n is provided then only the theoretical prediction is returned (because data from multiple species could map to the same n). Thus if data and prediction are desired use sppID.

#### Value

An object of class meteDist. The object contains a list with the following elements.

data The data used to construct the prediction

- d density funciton
- p cumulative density function
- q quantile funtion
- r random number generator
- La Vector of Lagrange multipliers

state.var State variables used to constrain entropy maximization

type Specifies the type of distribution is 'sad'

## Author(s)

Andy Rominger <ajrominger@gmail.com>, Cory Merow

## References

Harte, J. 2011. Maximum entropy and ecology: a theory of abundance, distribution, and energetics. Oxford University Press.

# See Also

sad.meteESF, ipd.meteESF, metePsi Other Theta: [meteTheta](#page-21-1)

# Examples

```
data(arth)
esf1 <- meteESF(spp=arth$spp,
                abund=arth$count,
                power=arth$mass^(.75),
                minE=min(arth$mass^(.75)))
sipd1 <- sipd(esf1, sppID=5)
sipd1
```
# spd *Species Power Distribution*

#### Description

spd.meteESF calculates the distribution nu(e | N0, S0, E0), the distribution of average metabolic rates across for each species in a commmunity

#### Usage

spd(x)

## S3 method for class 'meteESF'  $spd(x)$ 

#### Arguments

x an object of class meteESF.

# Details

See examples.

## Value

An object of class meteDist. The object contains a list with the following elements.

data The data used to construct the prediction

d density funciton

- p cumulative density function
- q quantile funtion
- r random number generator

La Vector of Lagrange multipliers

state.var State variables used to constrain entropy maximization

type Specifies the type of distribution is 'sad'

<span id="page-39-0"></span>

<span id="page-40-0"></span> $ssad$  41

## Author(s)

Andy Rominger <ajrominger@gmail.com>, Cory Merow

# References

Harte, J. 2011. Maximum entropy and ecology: a theory of abundance, distribution, and energetics. Oxford University Press.

# See Also

meteDist, sad.meteESF, metePsi

#### Examples

```
data(arth)
esf1 <- meteESF(spp=arth$spp,
                abund=arth$count,
                power=arth$mass^(.75),
                minE=min(arth$mass^(.75)))
spd1 \leftarrow spd(esf1)
```
ssad *Species Spatial Abundance Distribution*

# Description

Species Spatial Abundance Distribution

#### Usage

ssad(x)

## S3 method for class 'meteSSF' ssad(x)

## Arguments

x An objects of class meteSSF; i.e. the spatial structure function  $\Pi(n)$ 

# Author(s)

Andy Rominger <ajrominger@gmail.com>, Cory Merow

#### References

Harte, J. 2011. Maximum entropy and ecology: a theory of abundance, distribution, and energetics. Oxford University Press.

## Examples

```
data(anbo)
pi1 <- meteSSF(anbo$spp, 'crcr', anbo$count, row=anbo$row, col=anbo$col, A=1, A0=16)
plot(ssad(pi1))
```
upscaleSAR *upscale SAR*

#### Description

Based on information at an anchor scale (A0) calcuate predicted species area relationship at larger scales

# Usage

upscaleSAR(x, A0, Aup, EAR = FALSE)

## Arguments

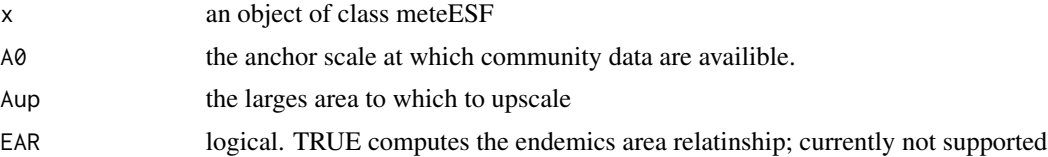

# Details

Currently only doublings of area are supported and only the SAR (not EAR) is supported. Upscaling works by iteratively solving for the constraints  $(S$  and  $N$  at larger scales) that would lead to the observed data at the anchor scale. See references for more details on this approach.

#### Value

an object of class sar inheriting from data.frame with columns A and S giving area and species richness, respectively

# Author(s)

Andy Rominger <ajrominger@gmail.com>, Cory Merow

## References

Harte, J. 2011. Maximum entropy and ecology: a theory of abundance, distribution, and energetics. Oxford University Press.

# See Also

meteESF, meteSAR, empiricalSAR, downscaleSAR

<span id="page-41-0"></span>

# upscaleSAR 43

```
data(anbo)
anbo.sar <- meteSAR(anbo$spp, anbo$count, anbo$row, anbo$col, Amin=1, A0=16)
anbo.sar
plot(anbo.sar, xlim=c(1, 2^10), ylim=c(3, 50), log='xy')
## get upscaled SAR and add to plot
anbo.esf <- meteESF(spp=anbo$spp, abund=anbo$count) # need ESF for upscaling
anbo.sarUP <- upscaleSAR(anbo.esf, 16, 2^10)
plot(anbo.sarUP, add=TRUE, col='blue')
```
# <span id="page-43-0"></span>Index

∗ METE, ebar , [6](#page-5-0) ipd , [8](#page-7-0) meteESF , [13](#page-12-0) meteSSF , [21](#page-20-0) predictESF , [30](#page-29-0) print.meteESF , [33](#page-32-0) sad , [37](#page-36-0) spd , [40](#page-39-0) ∗ MaxEnt, ebar , [6](#page-5-0) ipd , [8](#page-7-0) meteESF , [13](#page-12-0) predictESF , [30](#page-29-0) print.meteESF , [33](#page-32-0) sad , [37](#page-36-0) spd , [40](#page-39-0) ∗ MaxEnt meteSSF , [21](#page-20-0) ∗ datasets anbo , [3](#page-2-0) arth , [4](#page-3-0) ∗ ecosystem ebar , [6](#page-5-0) ipd , [8](#page-7-0) meteESF , [13](#page-12-0) predictESF , [30](#page-29-0) print.meteESF , [33](#page-32-0) sad , [37](#page-36-0) spd , [40](#page-39-0) ∗ function ebar , [6](#page-5-0) ipd , [8](#page-7-0) meteESF , [13](#page-12-0) predictESF , [30](#page-29-0) print.meteESF , [33](#page-32-0) sad , [37](#page-36-0) spd , [40](#page-39-0) ∗ lagrange

ebar , [6](#page-5-0) ipd , [8](#page-7-0) meteESF , [13](#page-12-0) meteSSF , [21](#page-20-0) predictESF , [30](#page-29-0) print.meteESF, [33](#page-32-0) sad , [37](#page-36-0) spd , [40](#page-39-0) ∗ manip meteNu , [15](#page-14-0) metePhi , [16](#page-15-0) metePsi , [18](#page-17-0) ∗ multiplier, ebar , [6](#page-5-0) ipd , [8](#page-7-0) meteESF , [13](#page-12-0) meteSSF , [21](#page-20-0) predictESF , [30](#page-29-0) print.meteESF , [33](#page-32-0) sad , [37](#page-36-0) spd , [40](#page-39-0) ∗ structure ebar , [6](#page-5-0) ipd , [8](#page-7-0) meteESF , [13](#page-12-0) predictESF , [30](#page-29-0) print.meteESF , [33](#page-32-0) sad , [37](#page-36-0) spd , [40](#page-39-0) anbo , [3](#page-2-0) arth , [4](#page-3-0) downscaleSAR , [5](#page-4-0) ebar , [6](#page-5-0) empiricalSAR, [7](#page-6-0) ipd , [8](#page-7-0) logLik.meteDist , [10](#page-9-0)

## INDEX 45

logLikZ , [11](#page-10-0) meteDist2Rank , [12](#page-11-0) meteESF , [13](#page-12-0) meteNu , [15](#page-14-0) metePhi , [16](#page-15-0) metePi , [17](#page-16-0) metePsi, [18](#page-17-0) meteR *(*meteR-package *)* , [2](#page-1-0) meteR-package , [2](#page-1-0) meteSAR , [19](#page-18-0) meteSSF , [21](#page-20-0) meteTheta , [22](#page-21-0) , *[39](#page-38-0)* mse , [23](#page-22-0) mseZ , [24](#page-23-0) plot.damuth, [26](#page-25-0) plot.meteDist , [27](#page-26-0) plot.meteRelat , [28](#page-27-0) plot.sar , [29](#page-28-0) predictESF , [30](#page-29-0) print.damuth , [31](#page-30-0) print.meteDist , [32](#page-31-0) print.meteESF , [33](#page-32-0) print.meteRelat , [34](#page-33-0) print.sar , [34](#page-33-0) residuals.meteDist , [35](#page-34-0) residuals.meteRelat , [36](#page-35-0) sad , [37](#page-36-0) sipd , *[23](#page-22-0)* , [38](#page-37-0) sipd.meteESF , *[23](#page-22-0)* spd , [40](#page-39-0) ssad , [41](#page-40-0) upscaleSAR , [42](#page-41-0)